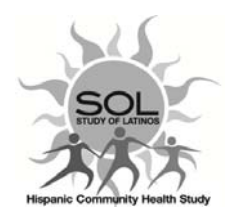

## **HCHS/SOL Visit 2‐ Antropomentry**

**ANT‐ QxQ**

Refer to Manual 2‐ Visit 2 Baseline Examination procedures for this data capture screen.